**สารบาญ**

ฉ

 $R_{\rm eff}$ **หน้า** ้บทคัดย่อภาษาไทย บทคัดยอภาษาอังกฤษ ่ จ สารบาญตาราง ซ สารบาญภาพ ฌ ้ำเทที่ 1 บทนำ 1.1 หลักการและเหตุผล 1 1.2 วัตถุประสงค์ของการศึกษา 2 1.3 ประโยชน์ที่ได้รับจากการศึกษา 2 1.4 แผนดำเนินการ ขอบเขตและวิธีการศึกษา 1.5 เครื่องมือที่ใช้ในการศึกษา 1.6 สถานที่ใช้ในการคำเนินการและรวบรวมข้อมูล บทที่ 2 เอกสารและงานวิจัยที่เกี่ยวข้อง 6 2.1 เอกสารที่เกี่ยวข้อง 6 2.2 งานวิจัยที่เกี่ยวข้อง 12 บทที่ 3 การวิเคราะห์และออกแบบระบบงาน 16  $3.1 \text{ n15}$ วิเคราะห์ระบบงานเดิม 16  $3.2$  การออกแบบระบบงานใหม่  $18$ บทที่ 4 การออกแบบฐานข้อมูล และจอภาพ 32 ີ່ຄືປຣີ້  $4.1$  การออกแบบฐานข้อมูล  $\begin{array}{|c|c|c|c|}\hline \text{4.2} & \text{5.32}\ \hline \text{4.2} & \text{5.32}\ \hline \end{array}$ 4.2 รายชื่อตารางฐานข้อมูล  $\begin{CD} \begin{pmatrix} 4.3 & 0 & 0 \\ 0 & 0 & 0 \\ 0 & 0 & 0 \\ 0 & 0 & 0 \\ 0 & 0 & 0 \\ 0 & 0 & 0 \\ 0 & 0 & 0 \\ 0 & 0 & 0 \\ 0 & 0 & 0 \\ 0 & 0 & 0 \\ 0 & 0 & 0 \\ 0 & 0 & 0 \\ 0 & 0 & 0 \\ 0 & 0 & 0 \\ 0 & 0 & 0 \\ 0 & 0 & 0 \\ 0 & 0 & 0 \\ 0 & 0 & 0 \\ 0 & 0 & 0 \\ 0 & 0 & 0 \\ 0 & 0 & 0 \\ 0 & 0 & 0 \\ 0 & 0 & 0$ hiang Mai Unive  $\sim$  5.1 การออกแบบโปรแกรม  $\sim$  5  $\sim$   $\sim$   $^{48}$ 5.2 การพัฒนาโปรแกรม

# **สารบาญ (ต่อ)**

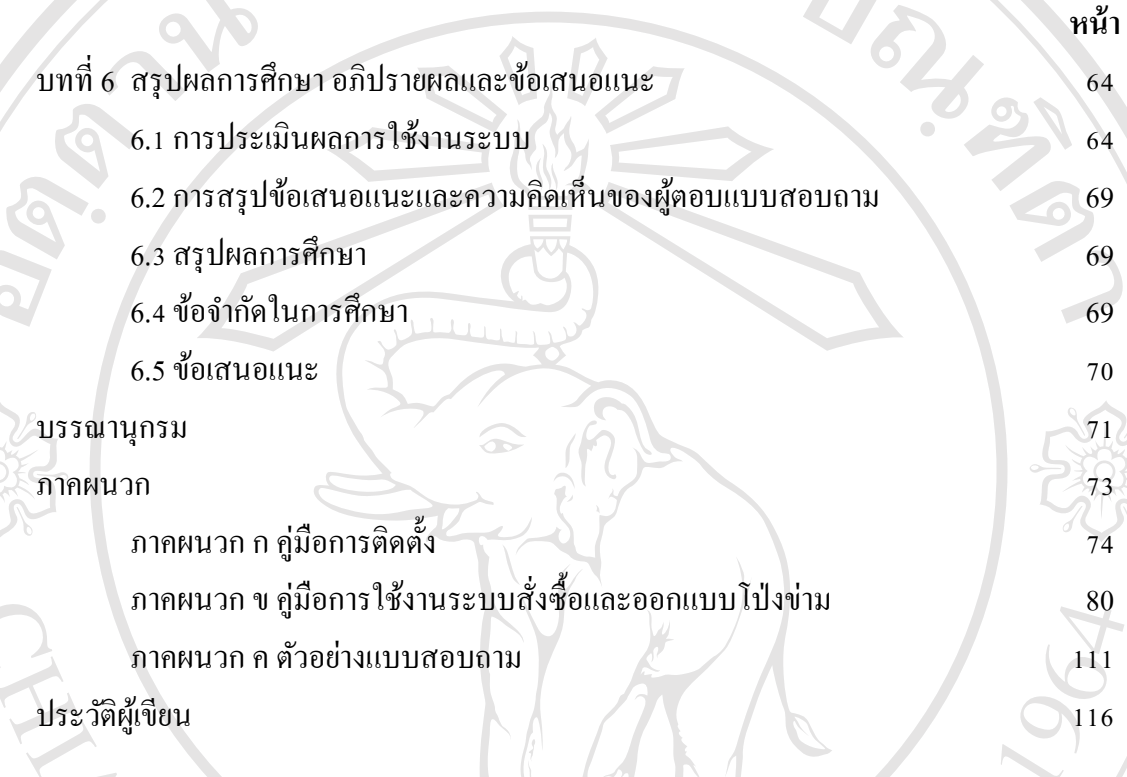

ลิขสิทธิ์มหาวิทยาลัยเชียงใหม Copyright<sup>©</sup> by Chiang Mai University All rights reserved

## **สารบาญตาราง**

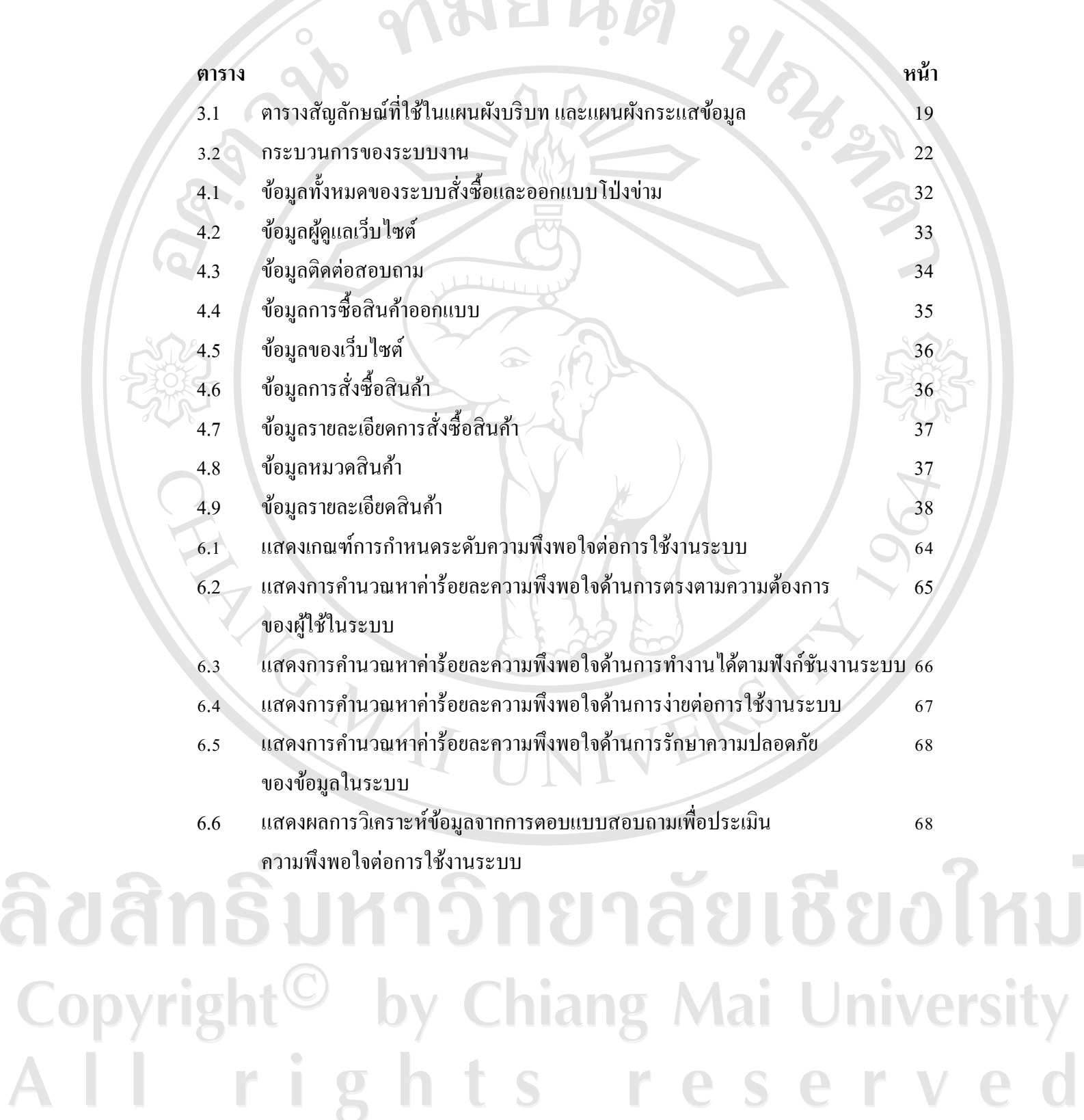

Ċ

 $\overline{\mathcal{L}}$ 

AÏ

### **สารบาญภาพ**

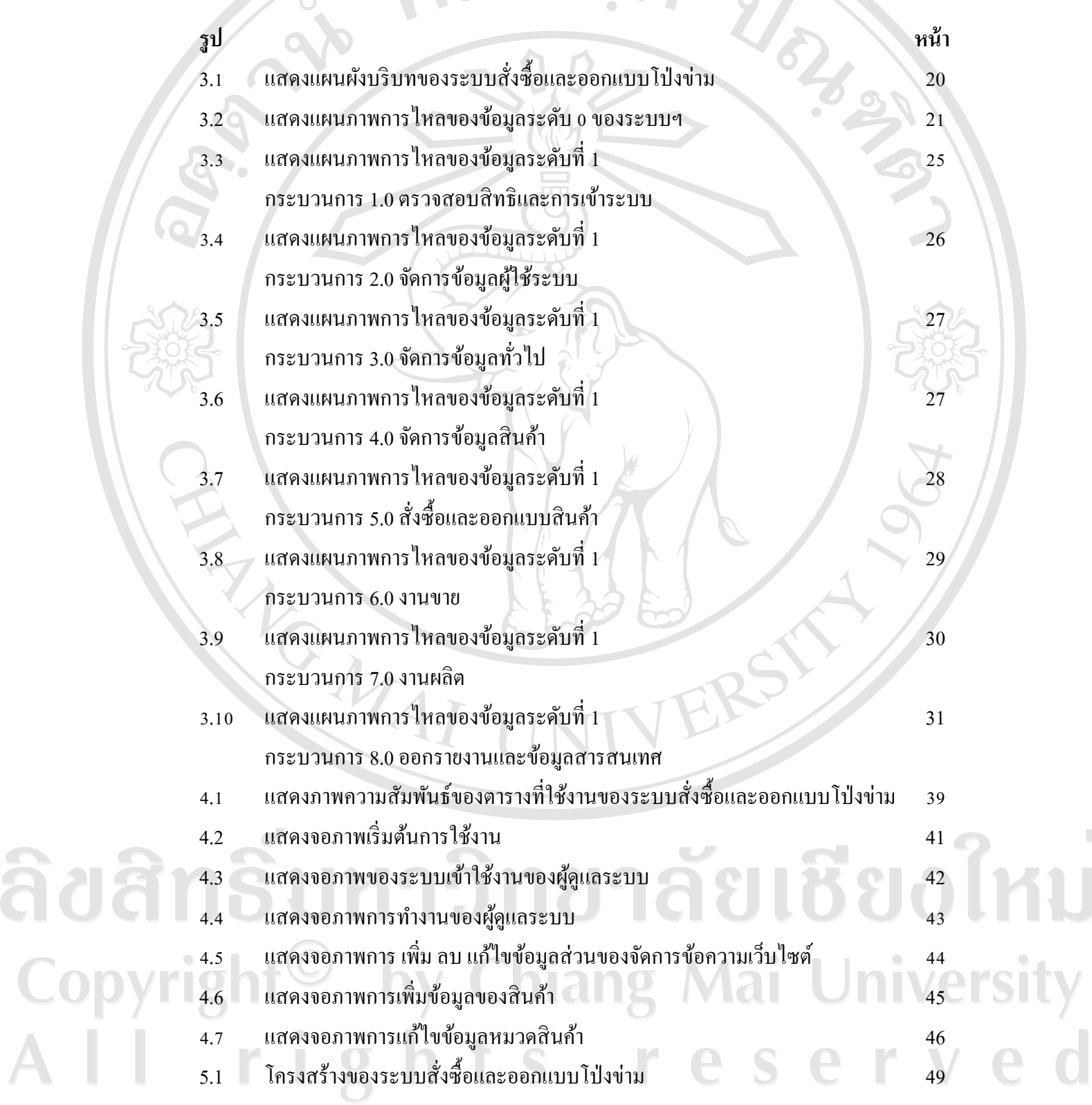

ฌ

#### **สารบาญภาพ (ต่อ)**

![](_page_4_Picture_296.jpeg)

.<br>ای

## **สารบาญภาพ (ต่อ)**

![](_page_5_Picture_235.jpeg)

## **สารบาญภาพ (ต่อ)**

![](_page_6_Picture_143.jpeg)

ลิขสิทธิ์มหาวิทยาลัยเชียงใหม Copyright<sup>©</sup> by Chiang Mai University All rights reserved